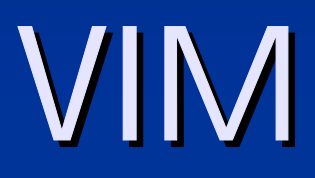

hspark@hancom.com

## Favorite Ranking #1

SEATTLE, WA - - Linux Journal, a publication of Specialized Systems Consultants, Inc. (SSC), has announced the winners of the 2003 Readers' Choice Awards. Over 7,500 readers visited the Linux Journal<br>web site and voted on their top choices in 28 categories. For more information on the winners please see the feature article in the<br>November issue of Linux Journal (#115).

**Favorite Audio Tool: XMMS** Favorite Backup Utility: TAR<br>Most Indispensable Linux Book: LINUX IN A NUTSH Most Indispensable Linux Book: LINUX IN A NUTSHELL 3RD ED., by<br>ELLEN SIEVER, ET AL. Favorite Web Browser: MOZILLA Favorite Linux Journal Column: COOKING WITH LINUX Favorite Database: MYSQL Favorite Database: MYSQL Favorite Desktop Workstation: HOMEMADE Favorite Desktop Workstation: HOMEMADE<br>Favorite Distributed File- Sharing System: Gl Favorite Distributed File- Sharing System: GNUTELLA<br>Favorite Distribution: DEBIAN Favorite Programming Beverage: COFFEE

## Favorite Ranking #1

**Favorite E - mail Client: EVOLUTION** Favorite Embedded Distribution: QTOPIA Favorite Embedded Distribution: QTOPIA Favorite Linux Game: FROZEN BUBBLE Favorite Graphics Program: THE GIMP<br>Favorite Instant- Messaging Client: GAII Favorite Instant- Messaging Client: GAIM<br>Favorite Programming Language: C++<br>Favorite Office Program: OPENOFFICE.ORG<br>Favorite Processor Architecture: AMD ATHLON Favorite Portable Workstation: QLI 15" AMD NOTEBOOKS Favorite Network or Server Appliance: CYCLADES ALTERPATH ACS<br>Favorite Server: SGI ALTIX 3000 Favorite System Administration Tool: WEBMIN<br>F<mark>avorite Text Editor: VIM</mark> **Favorite Text Editor: VIM** Favorite Development Tool: GCC<br>Favorite Linux Training: SUSE LINUX TRAINING<br>Favorite Linux Web Site: SLASHDOT Favorite Web- Hosting Service: RACKSPACE Favorite Desktop Environment: KDE

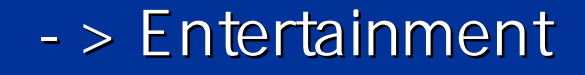

 $\qquad \qquad \blacksquare$  $\blacksquare$  Communication data

->

 $\qquad \qquad \blacksquare$ 

 $\qquad \qquad \blacksquare$ 

П

П

## Vim

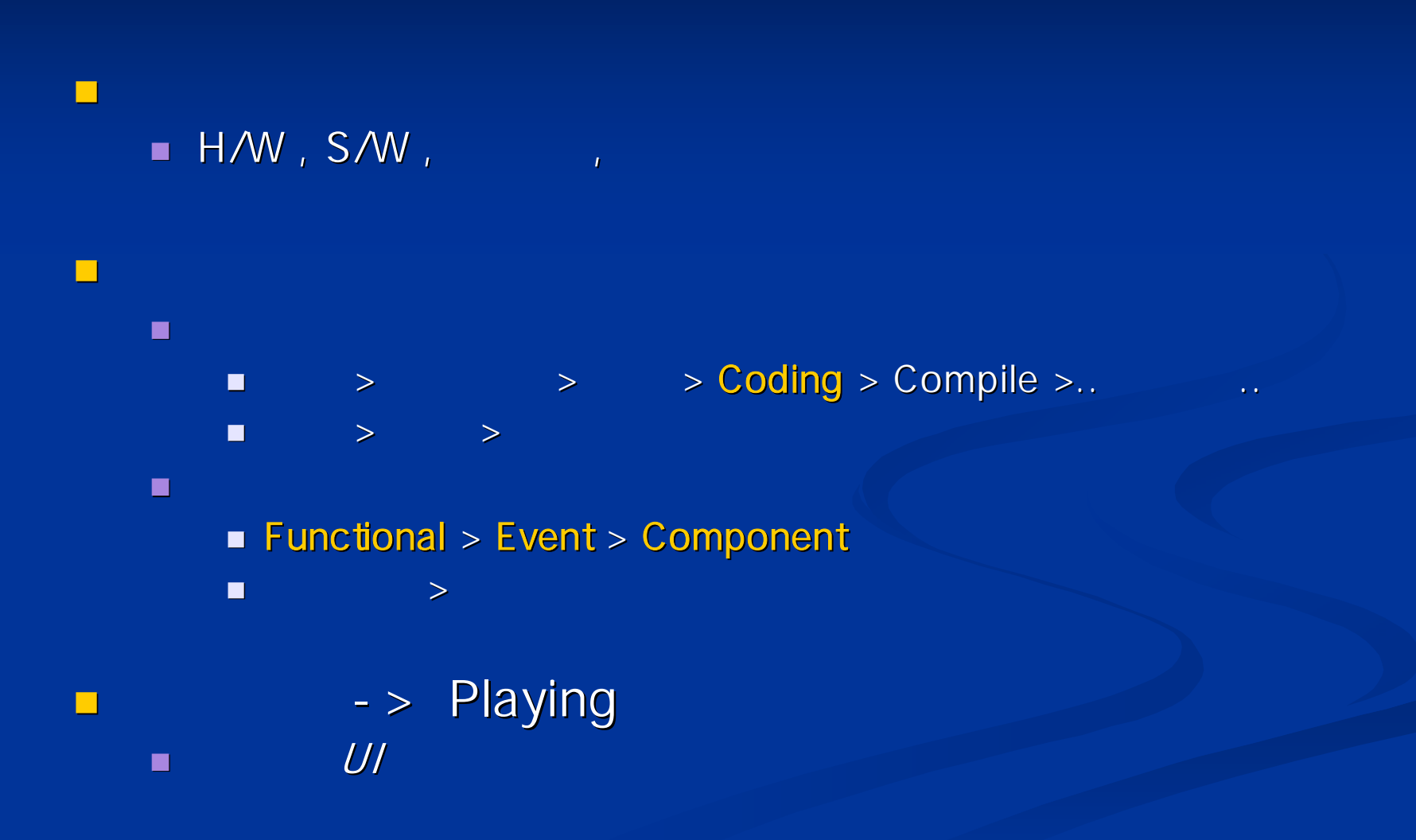

#### Vim :고급기능 기능 시간 시간 시간 시간이 없는 사람들은 사람들을 만들어 보이는 것이 없다. 그는 사람들은 사람들의 사람들은 사람들의 사람들을 만들어 있다.

p. **n:help command**  $\Box$  05.1 vimrc e<br>Ma ■ 08.\* Splitting windows **24.7 Abbreviations** e<br>Ma **40.1 Key mapping <u>■ User command</u>**  $\blacksquare$  Pattern e<br>Ma **■ Tags** 

#### Vim :**这种**,我们也不能在这样的事情,我们也不能在这样的事情。我们也不能在这样的事情,我们也不能在这样的事情,我们也不能在这样的事情。我们也不能在这样的事情,我们也不

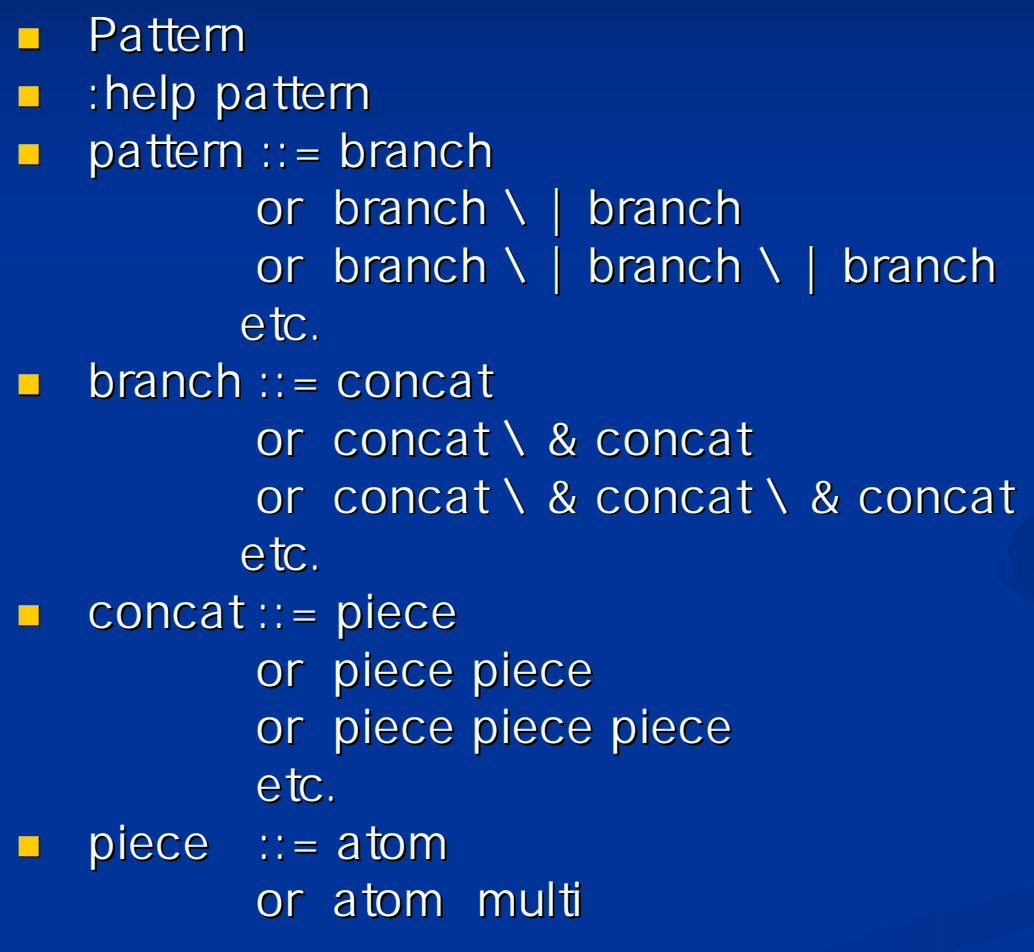

#### Vim :**这种**,我们也不能在这样的事情,我们也不能在这样的事情。我们也不能在这样的事情,我们也不能在这样的事情,我们也不能在这样的事情。我们也不能在这样的事情,我们也不

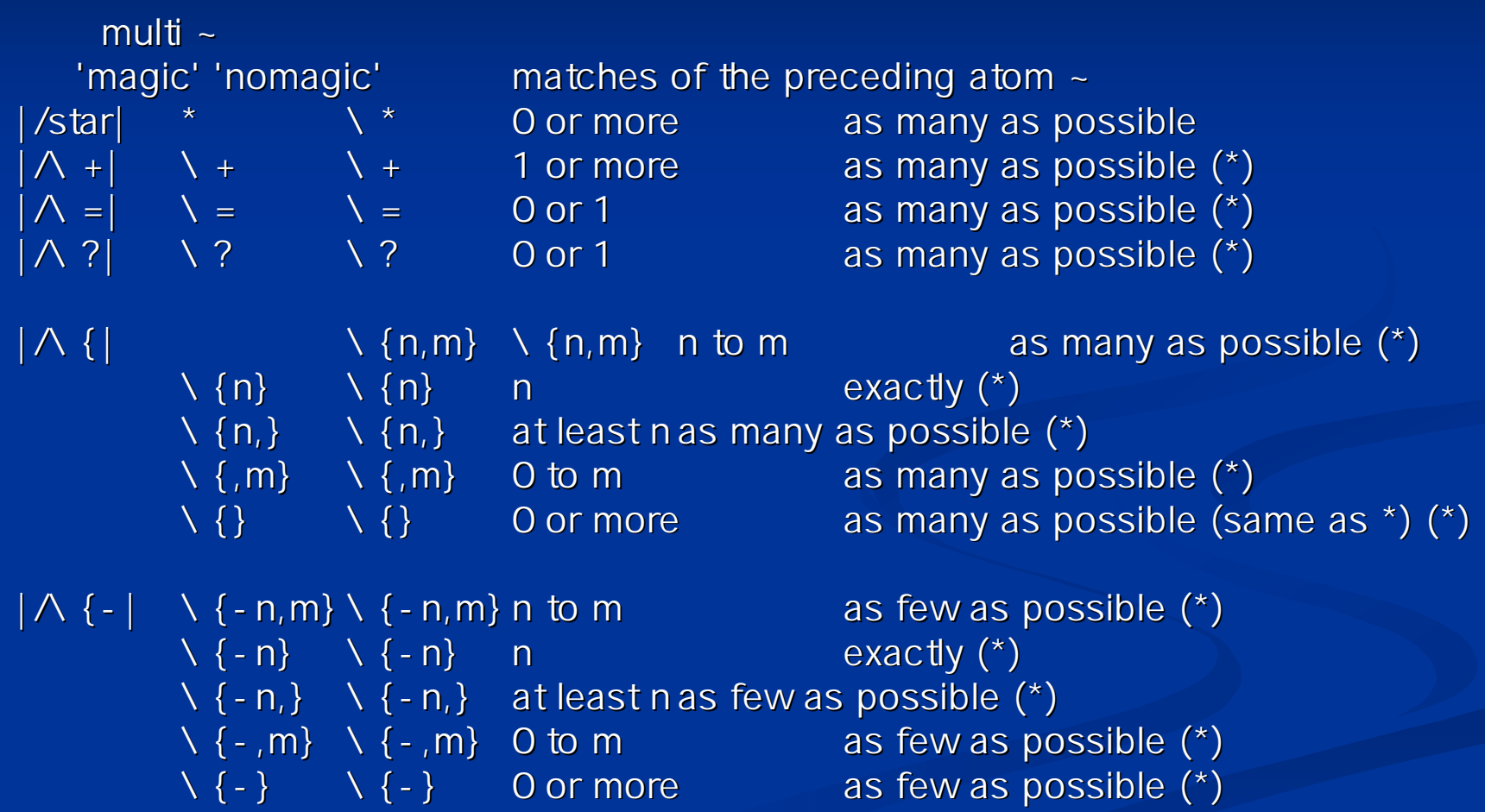

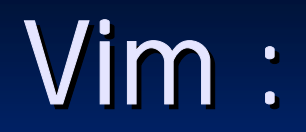

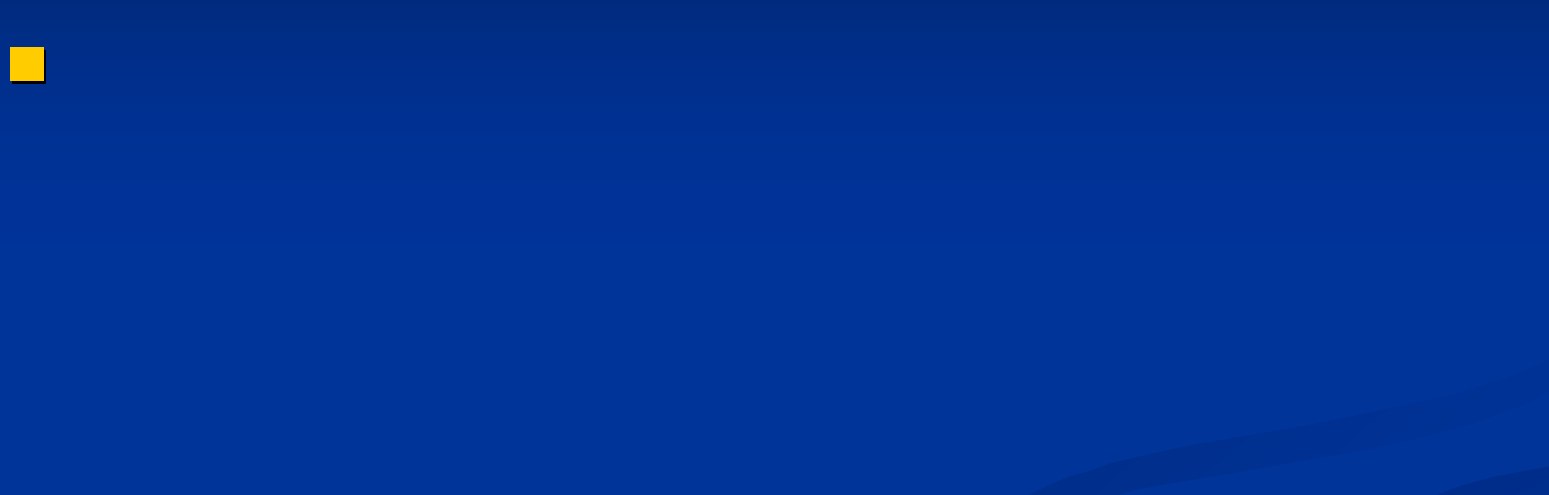

# Vim : Tip

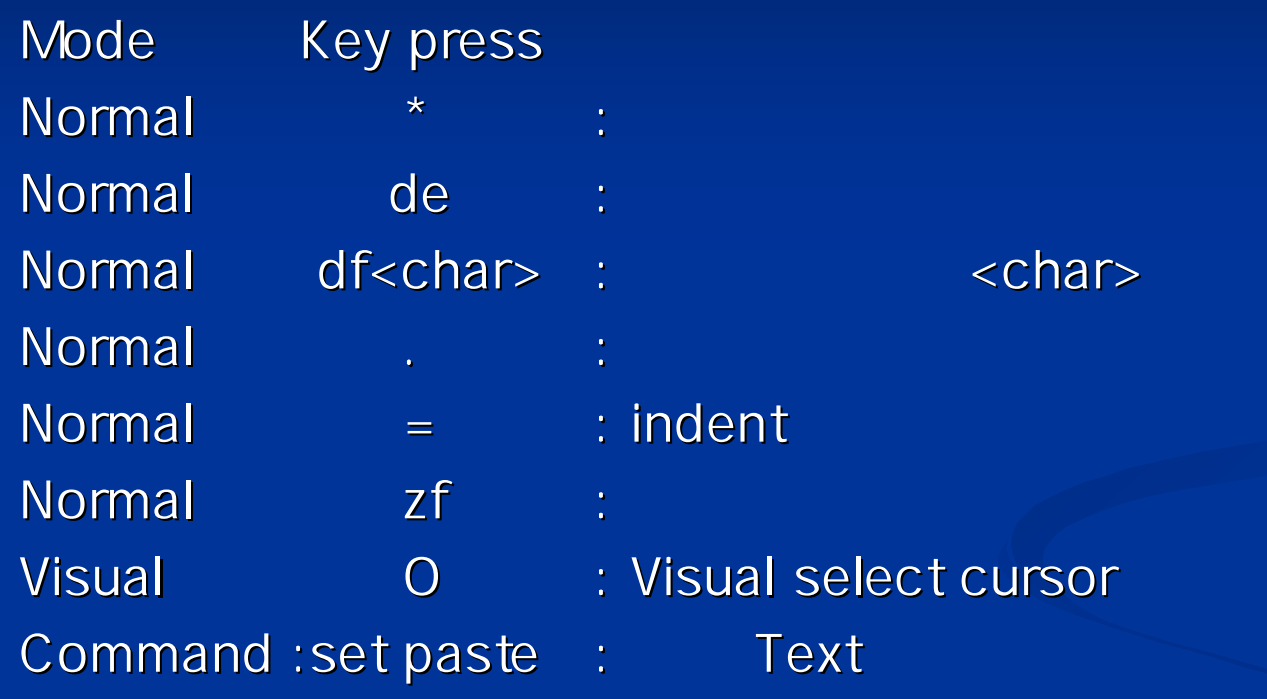

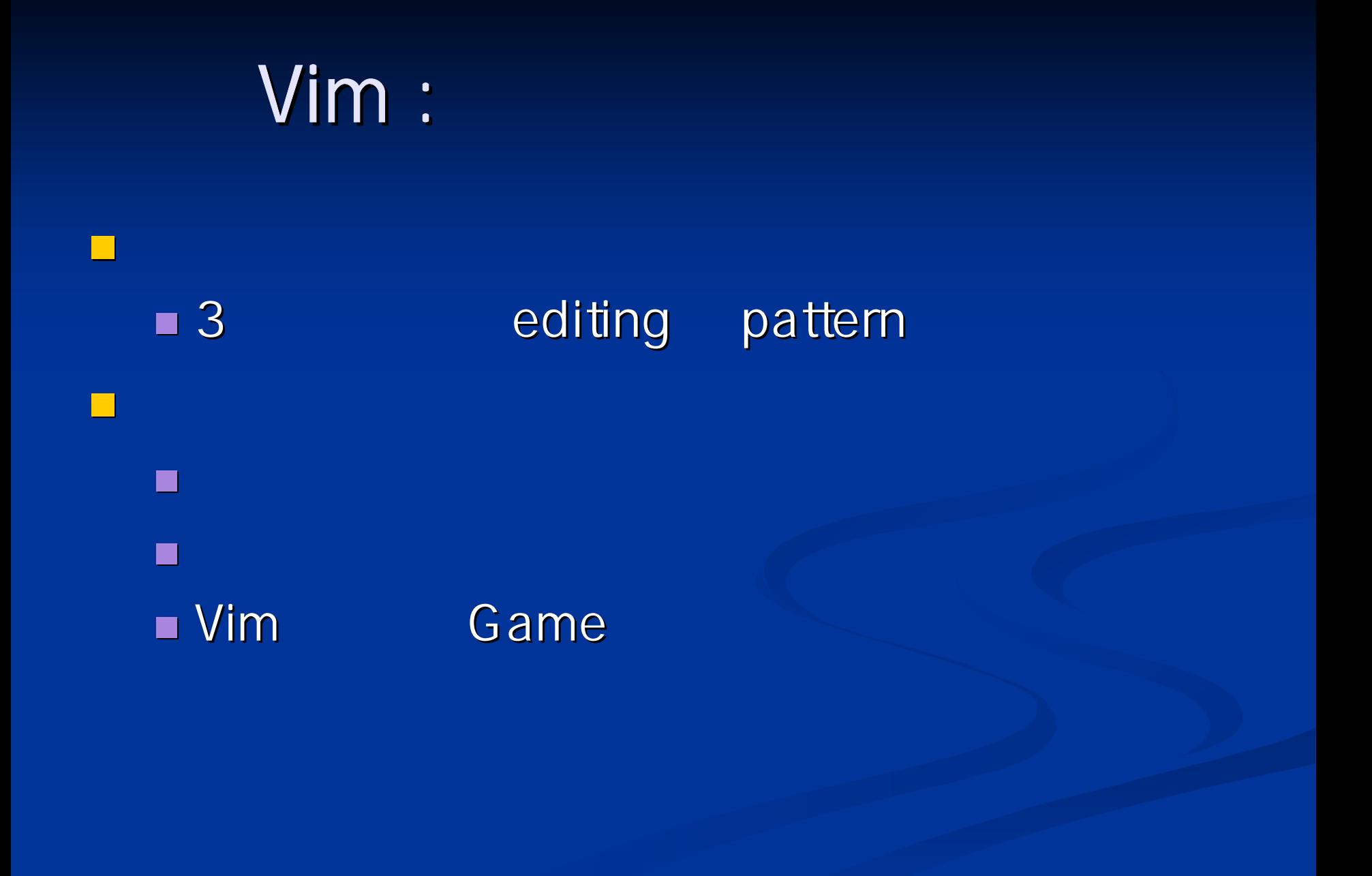

### Vim :

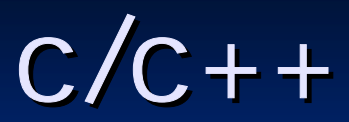

Open Source Out Sourcing  $\blacksquare$  ctags  $\blacksquare$  ctags  $-R$  \*/\* Tlist.vim: http://www.vim.org

## Sample 1

```
CREATE TABLE users (
 no int(11) NOT NULL,
 id varchar(16) NOT NULL default ",
 gid int(11) NOT NULL default '0',
 password varchar(32) NOT NULL default ",
 name varchar(30) NOT NULL default ",
 status int(11) NOT NULL default '0',
 email varchar(50) NOT NULL default '',
```
::

```
cono varchar(12) default NULL,
productmail char(1) NOT NULL default '1',
motive varchar(100) default NULL,
PRIMARY KEY (uno),
UNIQUE KEY uid (uid));
```

```
$resultRow[$i][NO] = $row[NO];$resultRow[$ii][ID] = $row[ID]$resultRow[$i][GID] = $row[GID];$resultRow$i][PASSWORD] = $row[PASSWORD];$resultRow[$i][NAME] = $row[NAME];$resultRow[$i][STATUS] = $row[STATUS]$resultRow[$ii][EMAIL] = $row[EMAIL];
```
::

- 
- 
- 
- 
- 
- 
- 

 $$resultRow[$i][CONO] = $row[CONO]$ ; \$resultRow[\$i][PRODUCTMAIL] = \$row[PRODUCTMAIL]; \$resultRow[\$i][MOTIVE] = \$row[MOTIVE];

- 
- -

:s/^\ (\ s\*\ )\ (\ w\*\ )\ >\ (.\*\ )/\ 2/g<CR>

:'<,'>s/^.\*\$/\$resultRow[\$i][\U&\E]^I^I= \$row[\U&\E];/g

# Sample 2

- **u** vCard MIME Directory Profile RFC-2426 nttp://w[ww.faqs.org/rfcs/rfc2](http://www.faqs.org/rfcs/rfc2426.html)426.html =
	- $\mathbf{m} \in \mathbb{R}^n$ :%g!/^\s\*Type\s\*name:\s[A-Z]\*/d
	- :'<,'>s/^.\*:*//*g
	- $\blacksquare$ :s/^\ (\ s\*\)\ (\ w\*\)\ >\ (.\*\)/\ 2/g<CR>
	- = :'<,'>s/^.\*\$/if(ereg(\$regGROUP."&\$",\$arKey[0])) {\ r\ r}/g